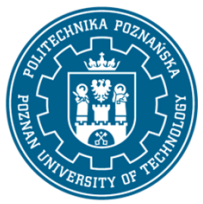

## POLITECHNIKA POZNAŃSKA

EUROPEJSKI SYSTEM TRANSFERU I AKUMULACJI PUNKTÓW (ECTS) pl. M. Skłodowskiej-Curie 5, 60-965 Poznań

# **KARTA OPISU PRZEDMIOTU - SYLABUS**

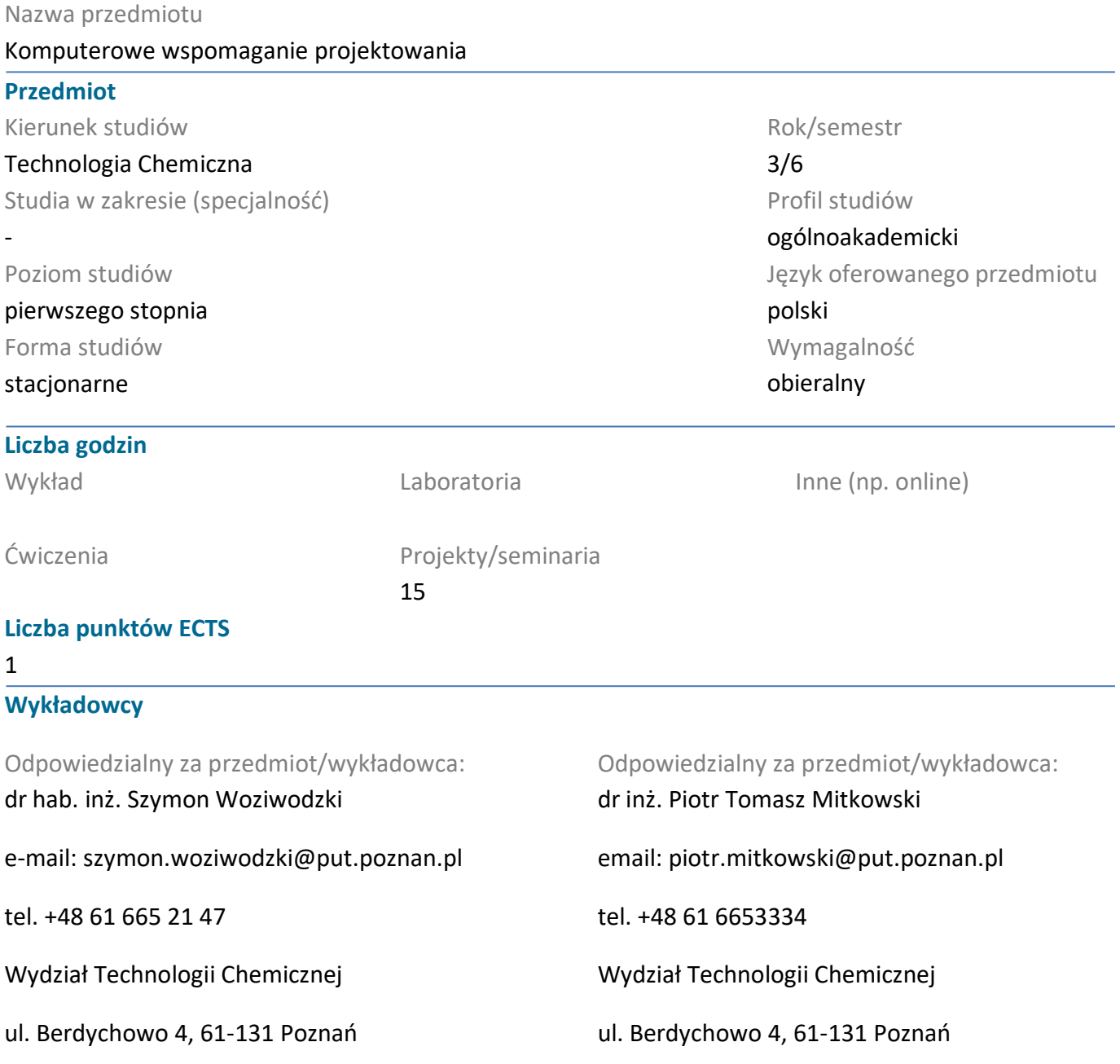

## **Wymagania wstępne**

podstawy obliczeń matematycznych oraz inżynierskich, zasady tworzenia schematów technologicznych zgodnie z PN ISO 10628, zasady rysunku technicznego, umiejętność posługiwania się oprogramowaniem do tworzenia schematów technologicznych (np. MS Visio) oraz projektowania aparatów przemysłowych (np. AutoCad), umiejętność rozwiązywania podstawowych problemów projektowych, student jest świadomy zalet i ograniczeń pracy indywidualnej przy rozwiązywaniu problemów o charakterze przemysłowym i projektowym, student zna ograniczenia swojej wiedzy i dostrzega konieczność jej pogłębiania

## POLITECHNIKA POZNAŃSKA

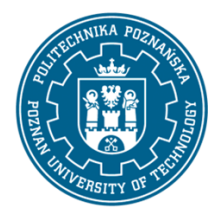

EUROPEJSKI SYSTEM TRANSFERU I AKUMULACJI PUNKTÓW (ECTS) pl. M. Skłodowskiej-Curie 5, 60-965 Poznań

## **Cel przedmiotu**

Celem kształcenia jest zapoznanie studentów ze zintegrowanym system informatycznym wspomagającym projektowanie instalacji i obiektów przemysłowych oraz ich realizacji, uwzględniającym zarządzanie cyklem życia obiektu przemysłowego.

Studenci wykonują uproszczony projekt instalacji do destylacji wielostopniowej z wykorzystaniem platformy Aveva Engineering and Design.

### **Przedmiotowe efekty uczenia się**

Wiedza

.1. Zna zasady projektowania obiektów i instalacji przemysłowych, K\_W14; K\_W15

2. Zna sposoby projektowania instalacji przemysłowych w oparciu o rezerwację przestrzeni dla poszczególnych elementów K\_W13; K\_W12; K\_W15

### Umiejętności

1. Umie tworzyć proste, ale inteligentne schematy technologiczne przy użyciu oprogramowania specjalistycznego, K\_U07, K\_U15

2. Umie tworzyć modele przestrzenne instalacji przemysłowych na podstawie schematu technologicznego: K\_U07, K\_U09, K\_U15

3. Umie wprowadzać zmiany do istniejących modelów instalacji (AVEVA Diagram, E3D) K\_U12, K\_U07

4. Umie przeprowadzić podstawowe obliczenia procesowe z wykorzystaniem specjalistycznego symulatora procesowego, K\_U08, K\_U07

#### Kompetencje społeczne

1. Student ma świadomość i zrozumienie aspektów praktycznego stosowania zdobytej wiedzy i umiejętności w zakresie projektowania obiektów przemysłowych jak i instalacji procesowych [K\_K01]

2. Student ma ukształtowaną świadomość ograniczeń modelowania K\_K02

3. Student posiada świadomość ustawicznego kształcenia K\_K04

### **Metody weryfikacji efektów uczenia się i kryteria oceny**

Efekty uczenia się przedstawione wyżej weryfikowane są w następujący sposób:

Umiejętności nabyte w ramach zajęć projektowych weryfikowane są w postaci wykonania zadania projektowego w trakcie zajęć stacjonarnych lub zdalnych. Ocena końcowa jest sumą cząstkowych punktów za wykonanie projektu aktywność na zajęciach i realizację projketu w ramach zajęć

### **Treści programowe**

Omawiane są zasady projektowania obiektów i instalacji przemysłowych z wykorzystaniem oprogramowania specjalistycznego typu Aveva Engineering and Design.

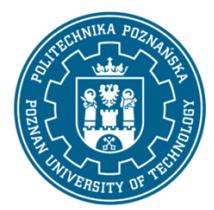

## POLITECHNIKA POZNAŃSKA

EUROPEJSKI SYSTEM TRANSFERU I AKUMULACJI PUNKTÓW (ECTS) pl. M. Skłodowskiej-Curie 5, 60-965 Poznań

W ramach zajęć studenci wykonują uproszczony projekt instalacji do destylacji wielostopniowej począwszy od symulacji procesowej,schematu technologicznego aż do stworzenia reprezentacji graficznej i przestrzennej (modelu 3D) instalacji.

Studenci wykorzystują specjalistyczne oprogramowanie do tworzenia schematów technologicznych AVEVA Process Simulation, AVEVA Diagrams a do stworzenia modelu 3D instalacji AVEVA E3D Design

## **Metody dydaktyczne**

Prezentacja multimedialna, prezentacja ilustrowana przykładami podawanymi na tablicy oraz rozwiązywanie zadań podanych przez prowadzącego.W przypadku zajęć zdalnych, dostęp do oprogramowania relizowany jest poprzez uczelnianą sieć VPN.

#### **Literatura**

#### Podstawowa

1. materiały dostarczone przez prowadzących zajęcia

#### Uzupełniająca

1. Dokumentacja techniczna oprogramowania AVEVA

#### **Bilans nakładu pracy przeciętnego studenta**

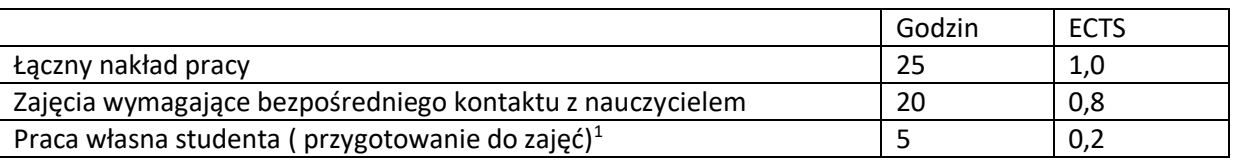

 $\overline{a}$ 

<sup>1</sup> niepotrzebne skreślić lub dopisać inne czynności